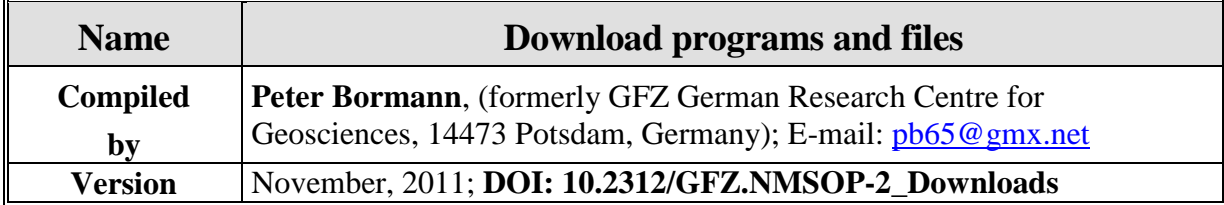

### **Introduction**

The alphabetical listing below gives in bold letters the names of **Programs** or complemenatary educational **Files** (animations, PPTs, pdfs), mentioned in the NMSOP-2 texts, that are offered for free download.

Program folders may contain several files, such as program descriptions/manuals, subprograms, source codes and executable files. Files or folders that are hyperlinked with the respective program archive administered by the GFZ library are written in **bold blue letters.**  Authors of the programs and downloadable files have direct access via password (to be requested from the GFZ Chief Librarian, Mr. Roland Bertelmann, rab@gfz-potsdam.de) for uploading new or revised/upgraded programs or file versions.

Interested users may **download** the respective **Programs** or **Files** by left mouse click on the respective folder or file name typed in **bold blue letters**. **Animation and PPT files**, when typed in **bold blue letters**, may also be **activated** directly from the related NMSOP-2 texts via left mouse click on the file names.

Files that are part of a folder package are also listed below in alphabetical order, yet typed in **bold black letter**s. They are downloaded together with the hyperlinked **folders in bold blue**.

Note: If animations are running for your purpose or comprehension too fast or too slow then catch the running movie cursor with a left mouse button click, hold the button pressed and then control the movie speed according to the time you need to read the texts and to follow the movie.

# **Progra ms**

**[calex](http://www.gfz-potsdam.de/bib/pub/nmsop/software_wielandt.rar)** (Author: E. Wieland; program package containing the program file **trical**)

**[calibrat](http://www.gfz-potsdam.de/bib/pub/nmsop/software_bribach.rar)** (Author: J. Bribach; program package with program files **response**, **caliseis**  and **sei sfil**

**t**)

**caliseis** (Author: J. Bribach; program in **[calibrat](http://www.gfz-potsdam.de/bib/pub/nmsop/software_bribach.rar)**)

**[dispcal](http://www.gfz-potsdam.de/bib/pub/nmsop/software_wielandt.rar)** (Author: E. Wieland; program )

**[filtdemo](http://www.gfz-potsdam.de/bib/pub/nmsop/software_wielandt.rar)** (Author: E. Wieland; program)

**[fourierdemo](http://www.gfz-potsdam.de/bib/pub/nmsop/software_wielandt.rar)** (Author: E. Wieland, program)

**[hyposat\\_hypomod](http://www.gfz-potsdam.de/bib/pub/nmsop/software_schweitzer.rar)** (Author: J. Schweitzer; program package for locating seismic sources)

**[inverseif](http://www.gfz-potsdam.de/bib/pub/nmsop/software_wielandt.rar)** (Author: E. Wieland; program)

**laufze laufps** (Author: J. Schweitzer; program package for calculating travel-time curves for horizontally layered or spherical P- and/or S-velocity models)

**[lincomb](http://www.gfz-potsdam.de/bib/pub/nmsop/software_wielandt.rar)** (Author: E. Wieland; program package containing the programs **triax** and **rectac**)

**[linreg3](http://www.gfz-potsdam.de/bib/pub/nmsop/software_wielandt.rar)** (Author: E. Wieland; program package with folder **linregress**)

**linregress** (Author: E. Wieland; program in **[linreg3](http://www.gfz-potsdam.de/bib/pub/nmsop/software_wielandt.rar)**)

**[libraries](http://www.gfz-potsdam.de/bib/pub/nmsop/software_wielandt.rar)** (Author: E. Wieland)

**[lok-sept2011.tar](http://www.gfz-potsdam.de/bib/pub/nmsop/software_ravnik.tar.gz)** (source code; Authors: M. Živčić and J. Ravnik)

**[noisecon](http://www.gfz-potsdam.de/bib/pub/nmsop/software_wielandt.rar)** (Author: E. Wieland; program)

**[optinet.ppt](http://ebooks.gfz-potsdam.de/pubman/item/escidoc%3A43352%3A3/component/escidoc%3A61195/IS_8.7_optinet.pdf)** (Author: P. Bormann; PPT presentation complementing IS 8.7)

**[polzero](http://www.gfz-potsdam.de/bib/pub/nmsop/software_wielandt.rar)** (Author: E.Wieland; program package with program files **resp** and **winresp**)

**rectax** (Author: E. Wieland; program in **[lincomb](http://www.gfz-potsdam.de/bib/pub/nmsop/software_wielandt.rar)**)

**response** (Author: J. Bribach; program in **[calibrat](http://www.gfz-potsdam.de/bib/pub/nmsop/software_bribach.rar)**)

**[sincal](http://www.gfz-potsdam.de/bib/pub/nmsop/software_wielandt.rar)** (Author: E.Wieland; program package containing the program file **sinfit**)

**sinfit** (Author: E.Wieland; program in **[sincal](http://www.gfz-potsdam.de/bib/pub/nmsop/software_wielandt.rar)**)

**[seisan](http://www.gfz-potsdam.de/bib/pub/nmsop/software_ottem%C3%83%C2%B6ller_havskov.rar)** (program package for the SEISAN earthquake analysis software; authors: J. Havkov, L. Ottemöller, and P. Voss)

**seisan.pdf** (Manual of version 9.0.1 of the **[seisan](http://www.gfz-potsdam.de/bib/pub/nmsop/software_ottem%C3%83%C2%B6ller_havskov.rar)** earthquake analysis software; authors: J. Havskov, L. Ottemöller, and P. Voss)

**seisan\_explorer (**zip folder in **[seisan;](http://www.gfz-potsdam.de/bib/pub/nmsop/software_ottem%C3%83%C2%B6ller_havskov.rar)** authors: J. Havskov, L. Ottemöller, and P. Voss)

- **[seisan](http://www.gfz-potsdam.de/bib/pub/nmsop/software_ottem%C3%83%C2%B6ller_havskov.rar) training data** (three zip, rar and tar folders in **seisan** with training data; authors: J. Havskov, L. Ottemöller, and P. Voss)
- **seisan\_v9.0.1** (three **[seisan](http://www.gfz-potsdam.de/bib/pub/nmsop/software_ottem%C3%83%C2%B6ller_havskov.rar)** program files, tar.gz and msi, for Windows, Linux 32bit and Linux 64bit systems; authors: J. Havskov, L. Ottemöller, and P. Voss)
- **seisan\_v9.0.2** (seisan program file for Solaris 32bit systems; authors: J. Havskov, L. Ottemöller, and P. Voss)
- **seitrain.pdf** (Introduction to **[seisan](http://www.gfz-potsdam.de/bib/pub/nmsop/software_ottem%C3%83%C2%B6ller_havskov.rar)** and computer exercises in processing earthquake data; authors: J. Havskov, L. Ottemöller, and P. Voss)

**seisfilt** (Author: J. Bribach; program in **[calibrat](http://www.gfz-potsdam.de/bib/pub/nmsop/software_bribach.rar)**)

**[sleeman](http://www.gfz-potsdam.de/bib/pub/nmsop/software_wielandt.rar)** (program for determining instrumental noise of digitizers and seismic sensors; author: E. Wieland)

**[tiltcal](http://www.gfz-potsdam.de/bib/pub/nmsop/software_wielandt.rar)** (Author: E. Wieland; program)

**triax** (Author: E. Wieland; program in **[lincomb](http://www.gfz-potsdam.de/bib/pub/nmsop/software_wielandt.rar)**)

**trical** (Author: E. Wieland; program in **[calex](http://www.gfz-potsdam.de/bib/pub/nmsop/software_wielandt.rar)**)

**tricrosp** (Author: E. Wieland?; program in **[sleeman](http://www.gfz-potsdam.de/bib/pub/nmsop/software_wielandt.rar)**)

**twocrosp** (Author: E. Wieland?; program in **[sleeman](http://www.gfz-potsdam.de/bib/pub/nmsop/software_wielandt.rar)**)

**[upgrade](http://www.gfz-potsdam.de/bib/pub/nmsop/software_ottem%C3%83%C2%B6ller_havskov.rar)** (folder in **[seisan](http://www.gfz-potsdam.de/bib/pub/nmsop/software_ottem%C3%83%C2%B6ller_havskov.rar)** with the files **codaq.exe**, **codaq.for** and **read me**; authors: J. Havkov, L. Ottemöller, and P. Voss)

**winresp** (Author: E. Wieland; program in **[polzero](http://www.gfz-potsdam.de/bib/pub/nmsop/software_wielandt.rar)**)

# **Files** (complementary educational material and data)

**[3D-wave-prop\\_travel-time\\_qt](http://www.gfz-potsdam.de/bib/pub/nmsop/files_wendt/3d-wave-prop_travel-time_qt.mov)** (Animation; local wavefronts and travel-time curves; Author: S. Wendt; see EX 11.1 )

**[csem\\_newsletter\\_ml\\_scales](http://www.gfz-potsdam.de/bib/pub/nmsop/csem_newsletter_ml_scales.pdf)** (pdf file of the CSEM-EMSC Newsletter of November 15, 1999, with a compilation of different institutional procedures of magnitude determination)

**circles** depth (Animation; local seismic wavefronts and source depth; Author: S. Wendt; see EX 11.1)

**gfz** ma chile2010 rupture (Animation of the seismic energy release in space and time during the 2010 Mw8.8 Chile earthquake; Author: Yanlu Ma, GFZ Potsdam; see IS 1.1)

**[optinet:ppt](http://ebooks.gfz-potsdam.de/pubman/item/escidoc%3A43352/component/escidoc%3A61195/IS_8.7_optinet.pdf)** (PPT tutorial, complementary to IS 8.7; Author: P. Bormann)

**ohrnberger** sumatra2004 rupture (Animation of the seismic energy release in space and time during the 2004 Mw9.3 Sumatra-Andaman earthquake; Authors: M. Ohrnberger and F. Krueger, 2005; see IS 1.1)

**[reference](http://www.gfz-potsdam.de/bib/pub/nmsop/files_wendt.rar) events** (data folder compiled by S. Wendt)

**ref evt** 00 05.tar.gz (data file in folder **[reference](http://www.gfz-potsdam.de/bib/pub/nmsop/files_wendt.rar) events** by S. Wendt)

**ref\_evt\_06\_09.tar.gz** (data file in folder **[reference](http://www.gfz-potsdam.de/bib/pub/nmsop/files_wendt.rar) events** by S. Wendt)

**ref evt** 94 99.tar.gz (data file in folder **[reference](http://www.gfz-potsdam.de/bib/pub/nmsop/files_wendt.rar) events** by S. Wendt)

**[s1.tar](http://www.gfz-potsdam.de/bib/pub/nmsop/s1.tar)** (waveform data files for onset picking in the SPEAR project by C. Zeiler, see IS 11.5)

**[s2.tar](http://www.gfz-potsdam.de/bib/pub/nmsop/s2.tar)** (waveform data files for onset picking in the SPEAR project by C. Zeiler, see IS 11.5)

**wendt fiji qt** (Animation of ray propagation; Author: S. Wendt; see IS 11.3)

**wendt** hindukush at (Animation; mantle and depth phases; Author: S. Wendt; see IS 11.3)

**wendt india qt** (Animation; rays of mantle and core phases; Author: S. Wendt; see IS 11.3)

**wendt** newbritain at (Animation; rarely observed multiple core phases; Author: S. Wendt)

**wendt** nz qt (Animation; teleseismic seismic phases and wavefronts; Author: S. Wendt)

**wendt** peru qt (Animation, rarely observed core phases; Author: S. Wendt; see IS 11.3)

**wendt russlchina qt** (Animation; depth and other phases; Author: S. Wendt; see IS 11.3)

**wendt slovenia qt** (Animation; regional seismic wavefronts; Author: S. Wendt; see IS 11.3)

**[wendt\\_source\\_migra\\_around](http://www.gfz-potsdam.de/bib/pub/nmsop/files_wendt/wendt_source_migra_around.mov)** (Animation with text on the 2- and 3-D viewing of the development of an earthquake swarm in space and time in its relation to dominating regional tectonic trends; Author: S. Wendt; see IS 1.1).

**wendt** source rad pat (Animation with text on the dependence of source directivity and radiation pattern of P- and S- wave amplitudes on distance, strike, dip and rake angle for different types of source mechanism; Author: S. Wendt; see IS 1.1 and Chapter 3)

**wendt** vogtland1 at (Animation; local seismic wavefronts; Author: S. Wendt; see IS 11.3)

**wendt** vogtland2 qt (Animation; local seismic wavefronts; Author: S. Wendt; see IS 11.3)

**[wendt\\_waveprop\\_circles](http://www.gfz-potsdam.de/bib/pub/nmsop/files_wendt/wendt_waveprop_circles.mov)** (Animation with text on the P- and S-wave propagation from a local earthquake through a regional seismic network, the formation of the related travel time curves and seismic records at the seismic stations, the determination of the epicentre by means of the circle and chort method and of the hypocenter depth by iterative reduction of the circle overshoot (Author: S. Wendt; see IS 1.1 and EX 11.1).